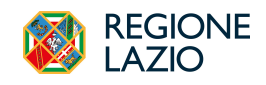

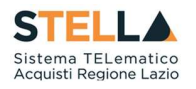

## NEWS: RILASCIO NUOVE FUNZIONALITA'

## 15 Febbraio 2024

Dal 15/02/2024, la *piattaforma regionale di e-procurement*  $\overline{STELL}$  viene arricchita di nuove funzionalità.

## AFFIDAMENTI SENZA NEGOZIAZIONE

È resa disponibile in piattaforma la nuova funzionalità "Affidamenti senza negoziazione", per i soli affidamenti diretti di importo inferiore a 5.000,00€, per consentire la richiesta del CIG in regime di interoperabilità senza necessità di interazione con l'operatore economico a mezzo della piattaforma in relazione al processo di richiesta del preventivo e ricezione dell'offerta.

Dal menu di sinistra contenente le funzionalità rese disponibili dal sistema all'utente in funzione del proprio ruolo/profilo, tramite la voce Affidamenti senza negoziazione viene resa disponibile la seguente pagina, contenente l'elenco degli affidamenti diretti gestiti:

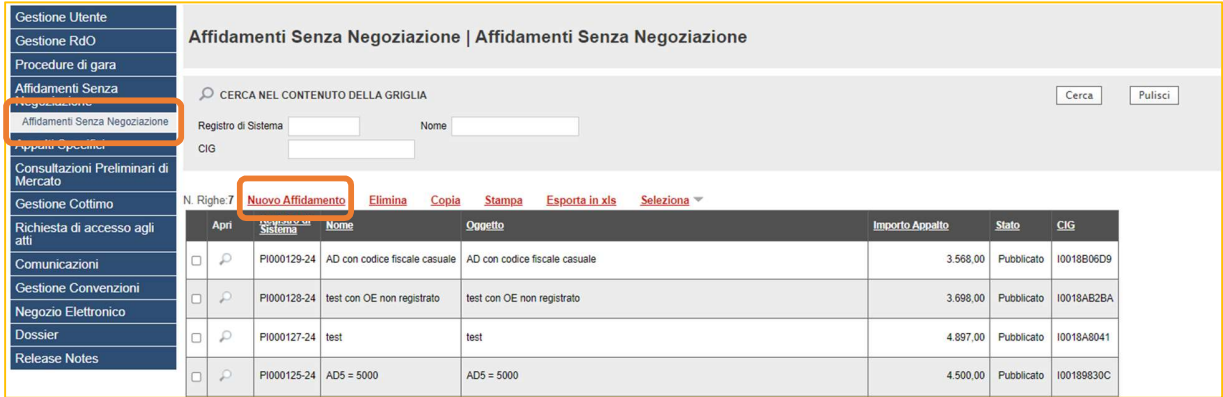

Successivamente, facendo click in corrispondenza della voce Nuovo affidamento si accede al documento di configurazione dell'affidamento diretto, nel quale inserire le informazioni previste dalle seguenti sezioni:

- Ente appaltante;
- Affidamento diretto;
- Interoperabilità;
- Informazioni sull'invio;
- Aggiudicazione.

Nella sezione "Aggiudicazione" deve essere indicato l'operatore economico individuato e l'importo dell'affidamento diretto (valore offerta).

1

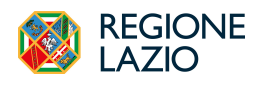

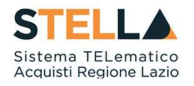

Ovviamente, utilizzando questa nuova funzionalità, l'operatore economico non deve necessariamente essere già registrato su S.Tel.La.. È possibile, infatti, inserirne manualmente il Codice Fiscale e la Denominazione.

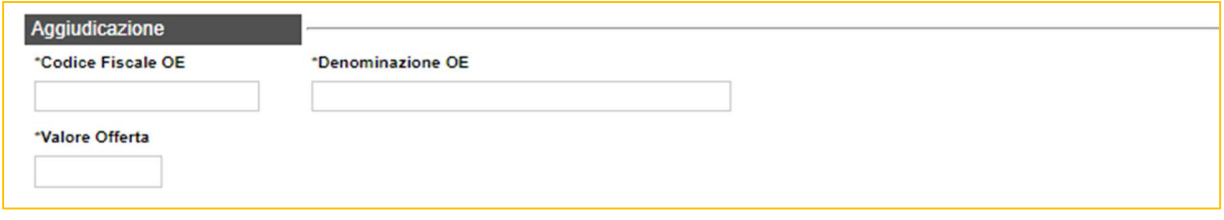

Dopo avere compilato tutti i campi necessari, utilizzare l'opzione Richiedi CIG (presente nella toolbar) per attivare l'interoperabilità con la PCP di ANAC per l'ottenimento del CIG.

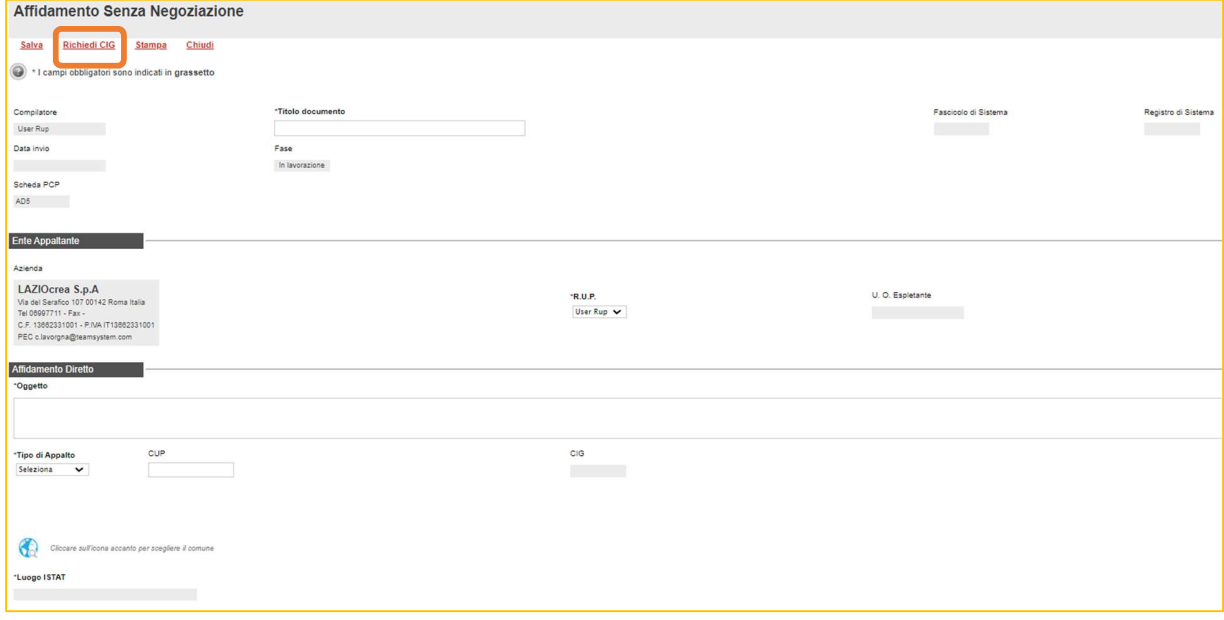

L'operazione potrebbe richiedere qualche minuto per cui si consiglia di verificare l'esisto tornando sulla pagina precedente (Affidamenti senza negoziazione) e accedendo nuovamente al documento di configurazione dell'affidamento diretto, visualizzando la sezione *Cronologia PCP* (presente in fondo alla pagina):

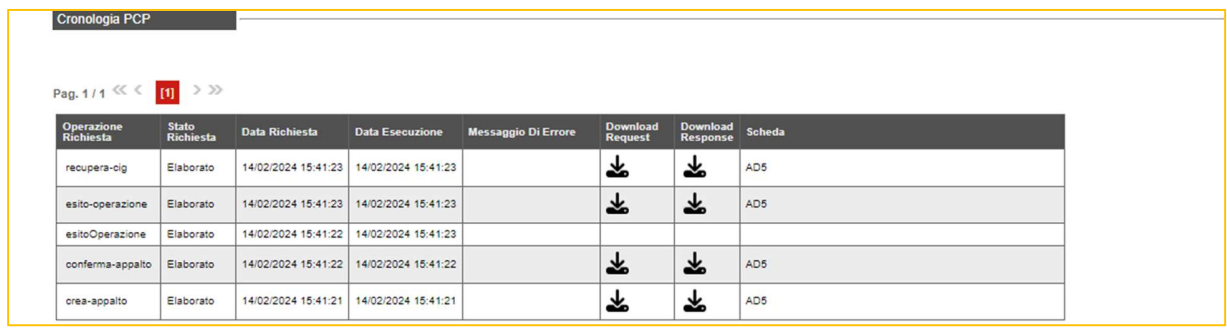